# **Distribution EOLE - Anomalie #34065**

## **Dans EAD2, le filtrage par extension ne fonctionne plus**

15/04/2022 09:51 - Laurent Gourvenec

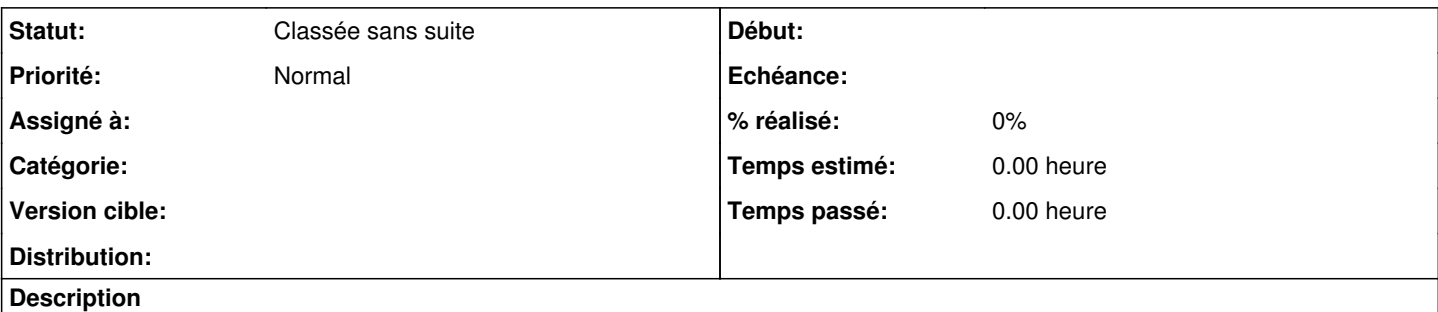

Dans EAD2, Filtre Web 1->Sites->Extensions ajouter "pdf".

Ensuite, sur un pc client du domaine, aller sur "http://eole.ac-dijon.fr/documentations/2.8/completes/PDF/Eolebase.pdf", le pdf sera téléchargé.

Constaté sur amon.etb1 2.8.1, et etb1.pceleve-10.21H2

#### **Historique**

### **#1 - 12/05/2022 09:26 - Gilles Grandgérard**

*- Tracker changé de Demande à Scénario*

*- Début 14/04/2022 supprimé*

#### **#2 - 22/03/2023 11:03 - Joël Cuissinat**

*- Tracker changé de Scénario à Anomalie*

*- Statut changé de Nouveau à Classée sans suite*